## Darjan Govednik, 28031189

## 3. tema: Povprečja

V naslednjih nalogah sem za izračun povprečij v Excelu uporabil sledeče funkcije: AVERAGE – vrne aritmetično sredino izbranih polj SUM – vrne vsoto izbranih polj POWER – vrne rezultat nekega števila ali polja na želeno potenco SQRT – vrne kvadratni koren izbranega števila

*1. naloga - Interval.dat* Celotni podatki:

 $\bar{t}$  = 311,0849 µs σ = 314,8414 µs

Tretjinski odseki:

- 1.  $\bar{t}$  = 302,7642643 µs  $\sigma$  = 323,6653875 µs 2.  $\bar{t} = 331.6 \text{ }\mu\text{s}$   $\sigma = 327.6213047 \text{ }\mu\text{s}$
- 3.  $\bar{t}$  = 398,8906907 µs  $\sigma$  = 290,9320577 µs

*2. naloga* 

*Agxx.dat* Povp. vred.: 17,403 σ = 4,172120684  $\mu$  = 266,8457817 Predalčna povp. vred.: 17,403

Ozadje.dat Povp. vred.: 1,77893\*10-8 σ = 7,00746\*10-5  $\mu$  = 64,15277607 Predalčna povp. vred.: 2,92588\*10<sup>-7</sup>

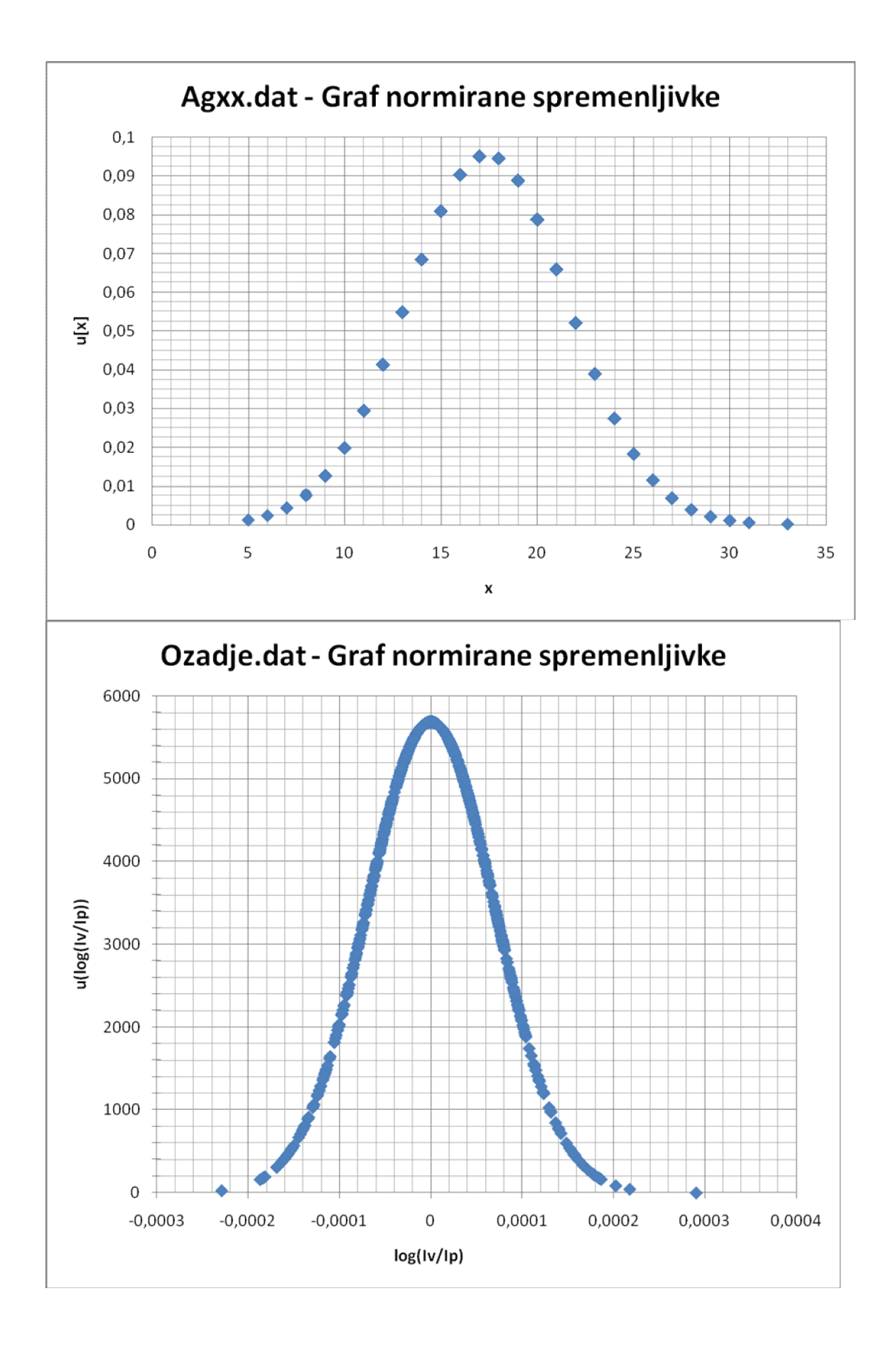

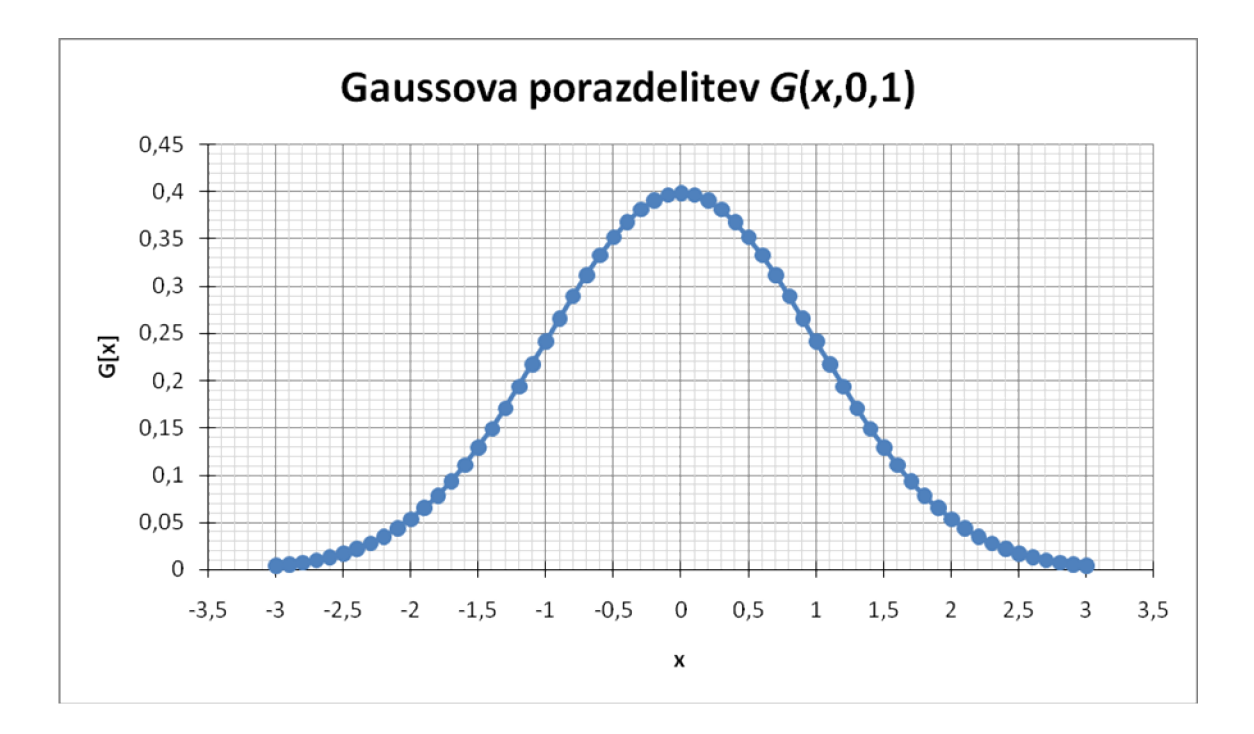

3. naloga

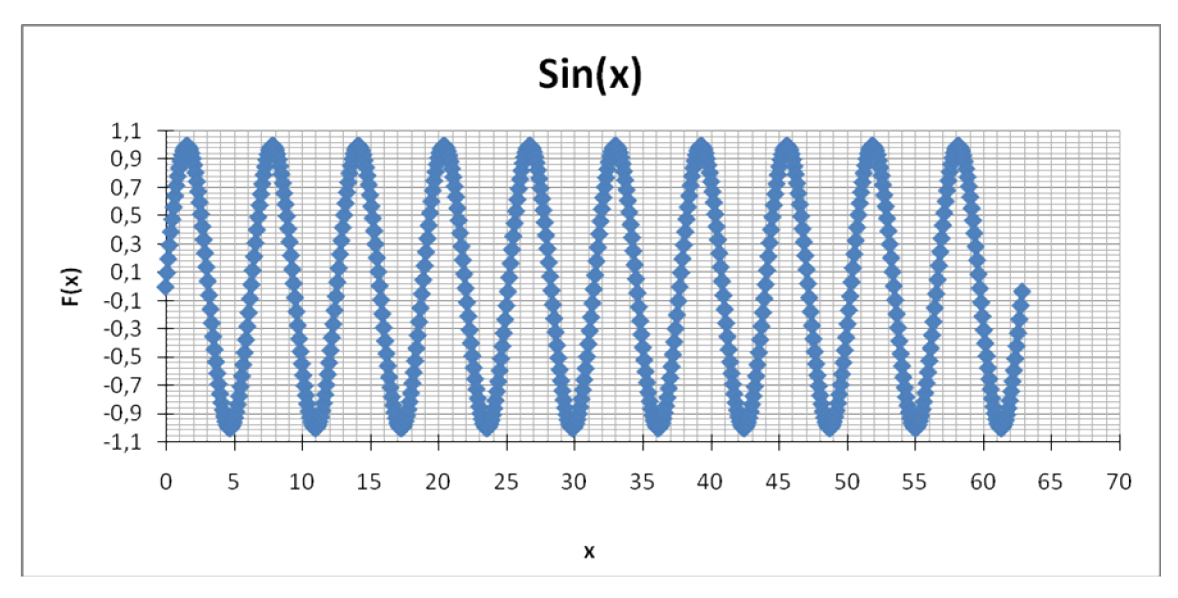

 $\bar{x}$  = -1,72582\*10<sup>-5</sup>  $\sigma$  = 0,706723484